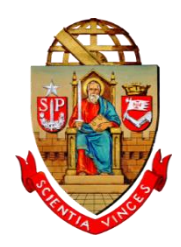

## UNIVERSIDADE DE SÃO PAULO SECRETARIA GERAL

Circ. SG/CAA/86 MG/lfnn

São Paulo, 17 de novembro de 2022.

Senhor (a) Assistente Acadêmico (a),

Informamos que, a partir da presente data, a tramitação do documento de "*Critérios para distribuição de cargos de Professor Titular*" passará a ser feita apenas pelo Sistema GR.

Desta forma, solicitamos que seja providenciada a inclusão do documento dos Critérios de sua Unidade, Museu ou Instituto Especializado no campo indicado no referido Sistema (cf. ANEXO).

Deverá ser incluído apenas o arquivo em pdf com a última versão do texto dos Critérios aprovado por sua Congregação ou Conselho Deliberativo, cabendo à equipe desta Secretaria Geral a juntada do parecer da CAA e do despacho de aprovação.

Uma vez finalizado o fluxo de critérios para distribuição de cargos de Professor Titular no Sistema, não será mais necessário anexar tal documento em cada solicitação de cargos, pois o Sistema preencherá automaticamente o campo "Critérios da Unidade aprovados pela CAA".

A equipe da Secretaria Geral estará à disposição para sanar quaisquer dúvidas pertinentes ao processo.

Colocando-nos a V. inteira disposição, reitero meus protestos de consideração e apreço.

Atenciosamente,

#### Marina Gallottini Secretária Geral

Rua da Reitoria, 374 - 4º andar - Cidade Universitária CEP: 05508-220 - São Paulo - Brasil +55-11-3091-3414 - [sg@usp.br](mailto:sg@usp.br) - [www.usp.br/secretaria](http://www.usp.br/secretaria) 

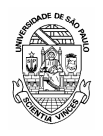

## **USPAssina - Autenticação digital de documentos da USP**

## **Registro de assinatura(s) eletrônica(s)**

Este documento foi assinado de forma eletrônica pelos seguintes participantes e sua autenticidade pode ser verificada através do código Z6ME-WQ78-PK9B-1IQG no seguinte link: [https://portalservicos.usp.br/iddigital/Z6ME-WQ78-PK9B-](https://portalservicos.usp.br/iddigital/Z6ME-WQ78-PK9B-1IQG)[1IQG](https://portalservicos.usp.br/iddigital/Z6ME-WQ78-PK9B-1IQG)

#### **Marina Helena Cury Gallottini**

**Nº USP:** 58975

**Data:** 17/11/2022 15:14 **Perfil assinante::** Secretária Geral

# ANEXO

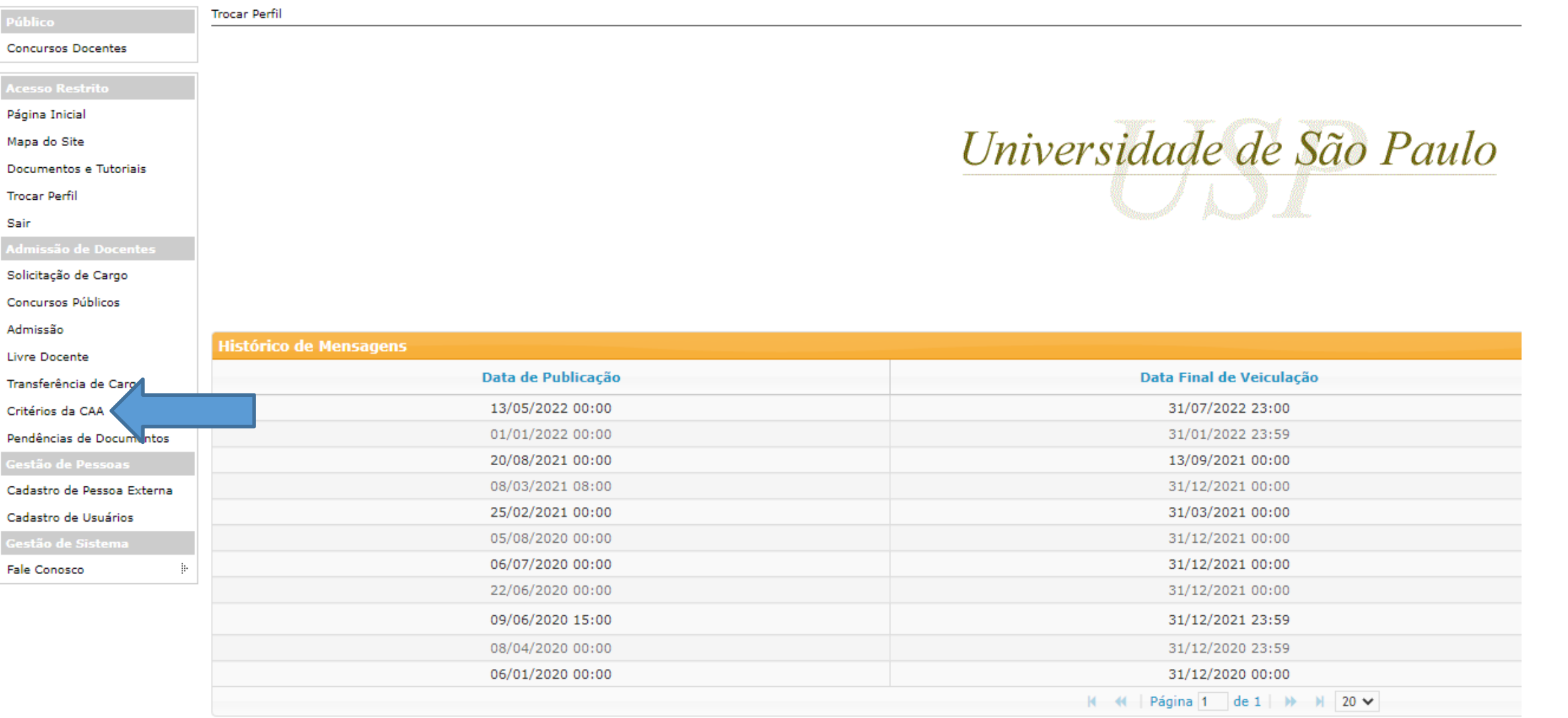

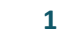

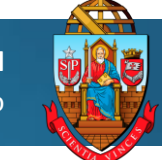

# **Directada de critérios no Sistema GR**<br>
Universidade de São Paulo **Inserção de Critérios no Sistema GR**

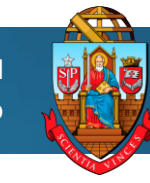

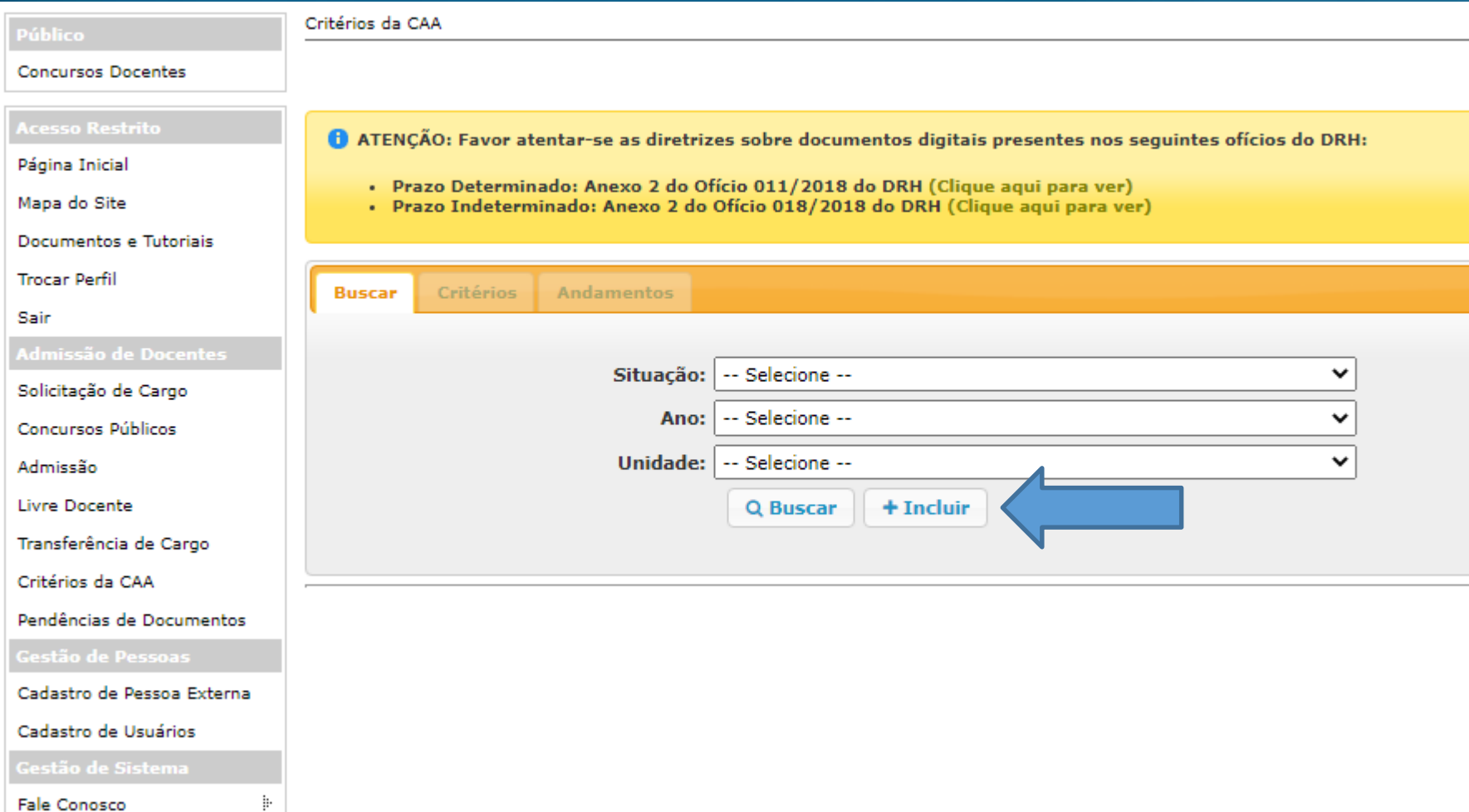

# **Directada de critérios no Sistema GR**<br>
Universidade de São Paulo **Inserção de Critérios no Sistema GR**

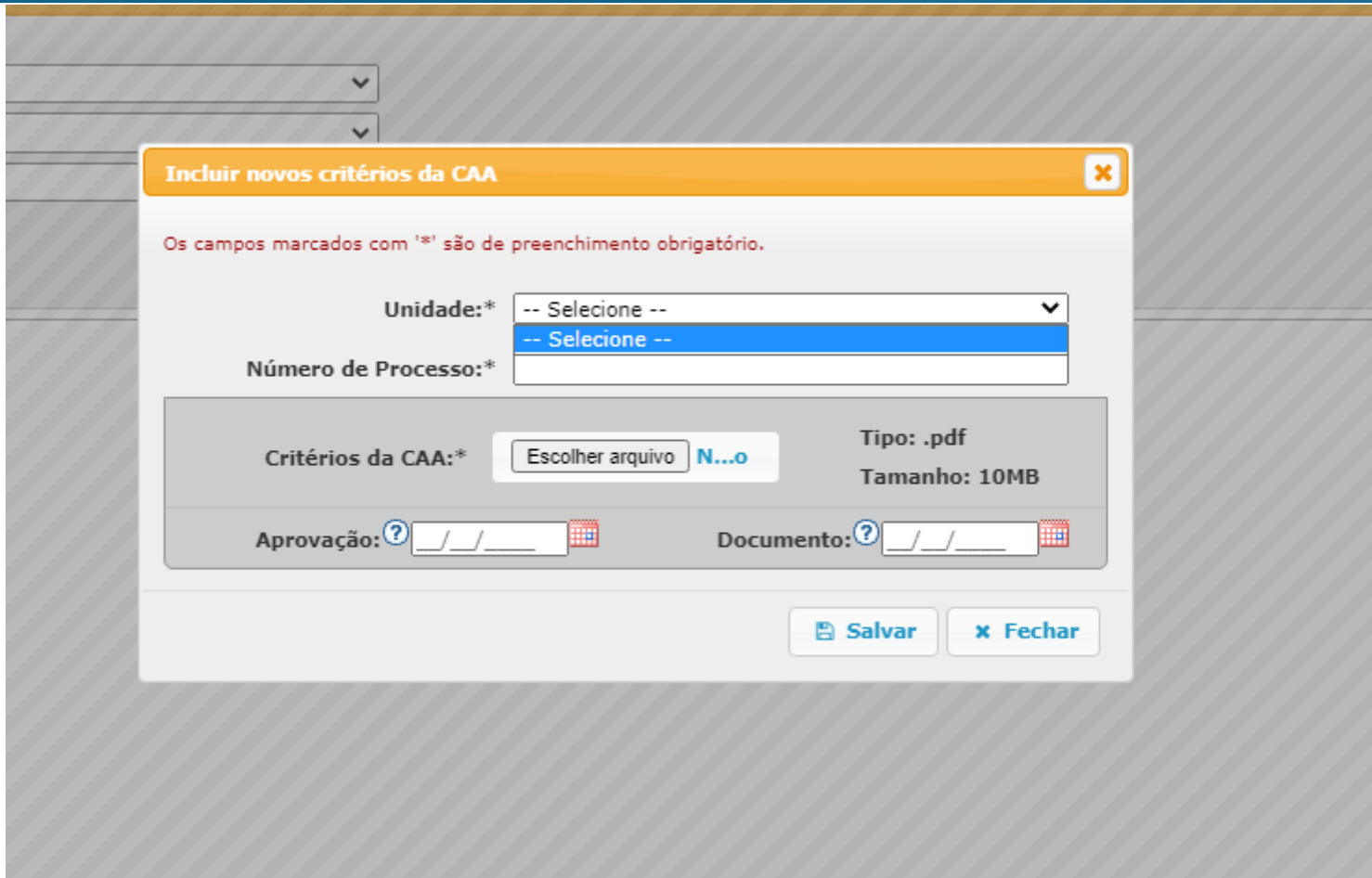

Selecione a Unidade, Museu ou Instituto Especializado;

Insira o número do processo/protocolado no qual tramitou o documento de Critérios;

Indique a data de aprovação do documento pela Congregação ou Conselho Deliberativo;

Indique a data na qual o documento de encaminhamento foi assinado pelo Dirigente e salve.

**Observação**: deve ser anexado em um único documento pdf a última versão da redação dos Critérios, bem como a informação com a

aprovação da Congregação ou Conselho Deliberativo, não devendo ser anexado nenhum outro documento além dos citados.

# **Directada de critérios no Sistema GR**<br>
Universidade de São Paulo **Inserção de Critérios no Sistema GR**

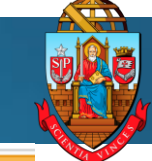

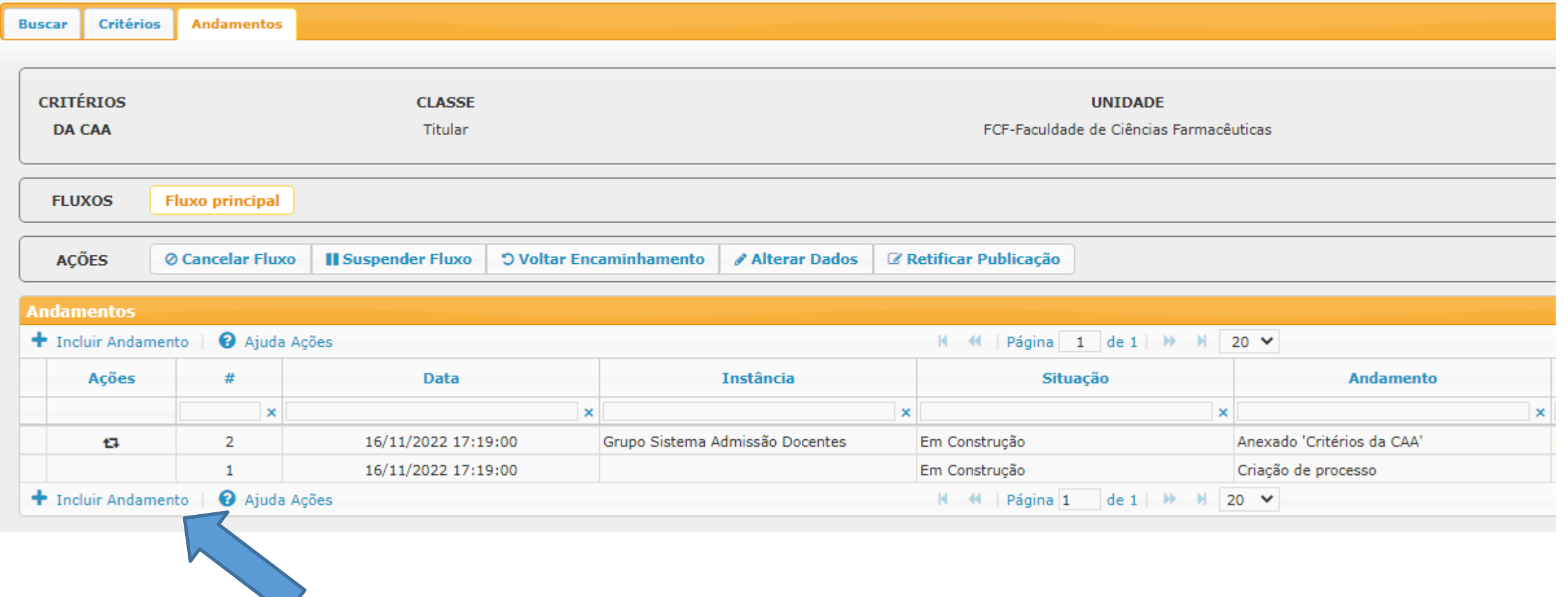

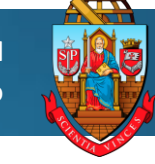

**START OF** 

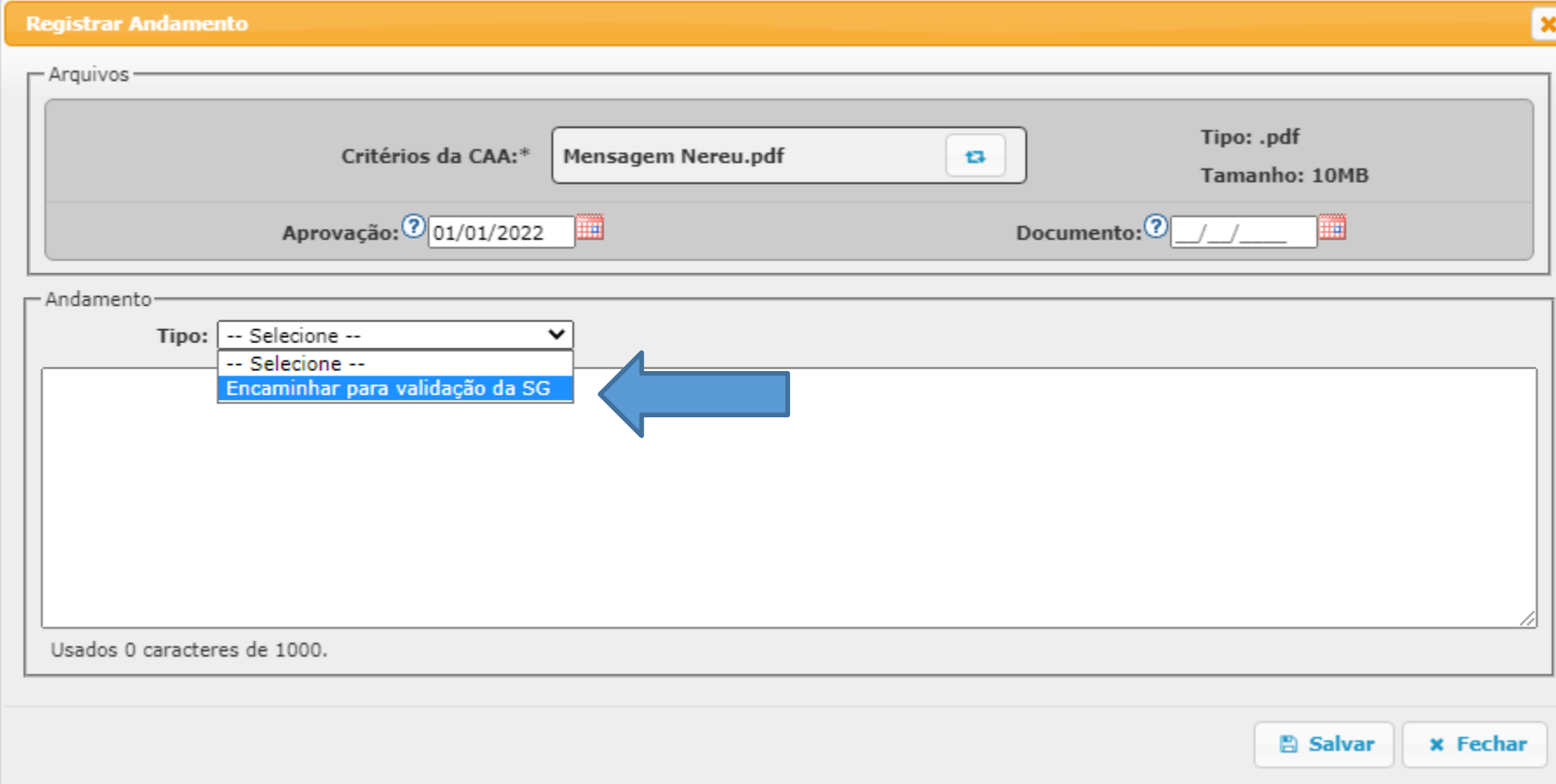

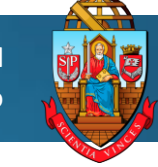

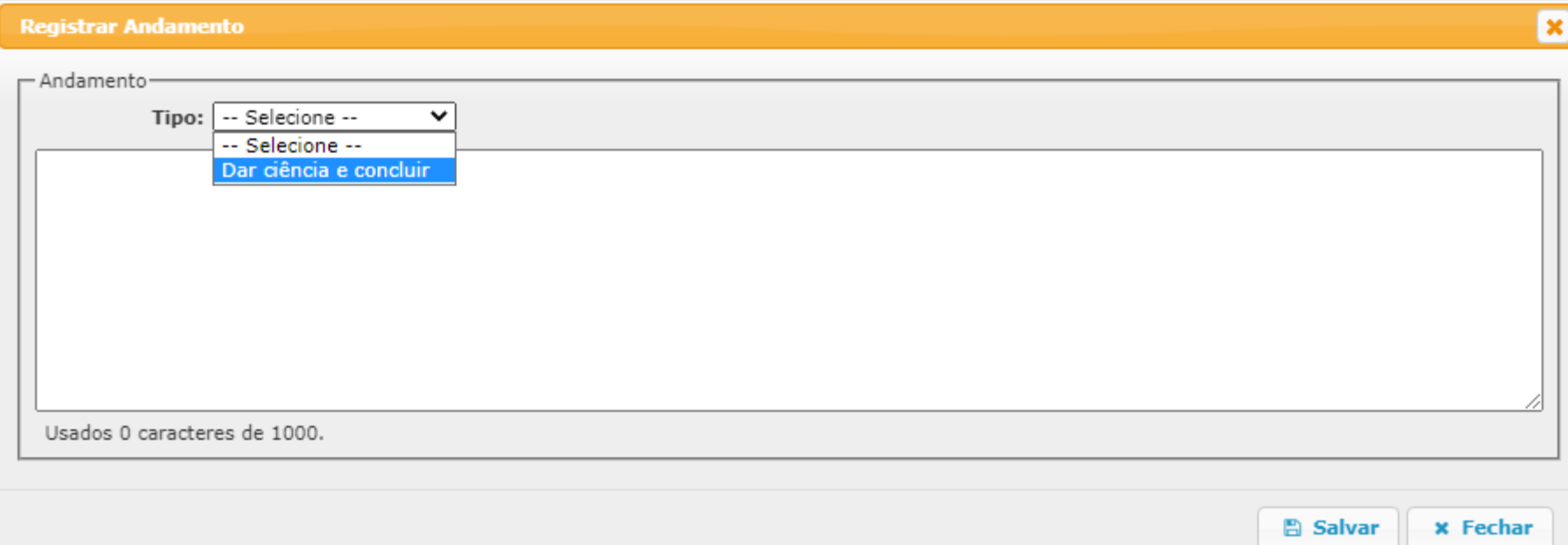